# **Your Venus images ready to be submitted to the Akatsuki Team for Coordinated Observations**

The Akatsuki team welcomes the valuable contribution from ground-based observers to complement the database of Venus images to be acquired during the Akatsuki mission, especially when the images allow to cover time and spatial gaps. For observers to arrange the best epochs to observe Venus, the Akatsuki team will make special calls or observers can get in touch directly with us to solve their doubts. We also have the compromise of inviting observers to participate/co-author all those papers where donated images are combined with Akatsuki images. ONLY REGISTERED OBSERVES CAN DONATE AND PARTICIPATE AS CO-AUTHORS IN THE PAPERS.

## **STEP 1: Transpose the image and save your Venus image as TIFF file.**

Firstly, transpose your image (if necessary) to orientate it properly. North be orientated upwards, south downwards, west to the left and east to the right. If you desire so, write authorship and additional information on the image, although this is not mandatory. Always leave some blank space around the disk of the planet. The observer can process the image to enhance the cloud contrasts in a reasonable way (only good-quality images will be used for cloud tracking).

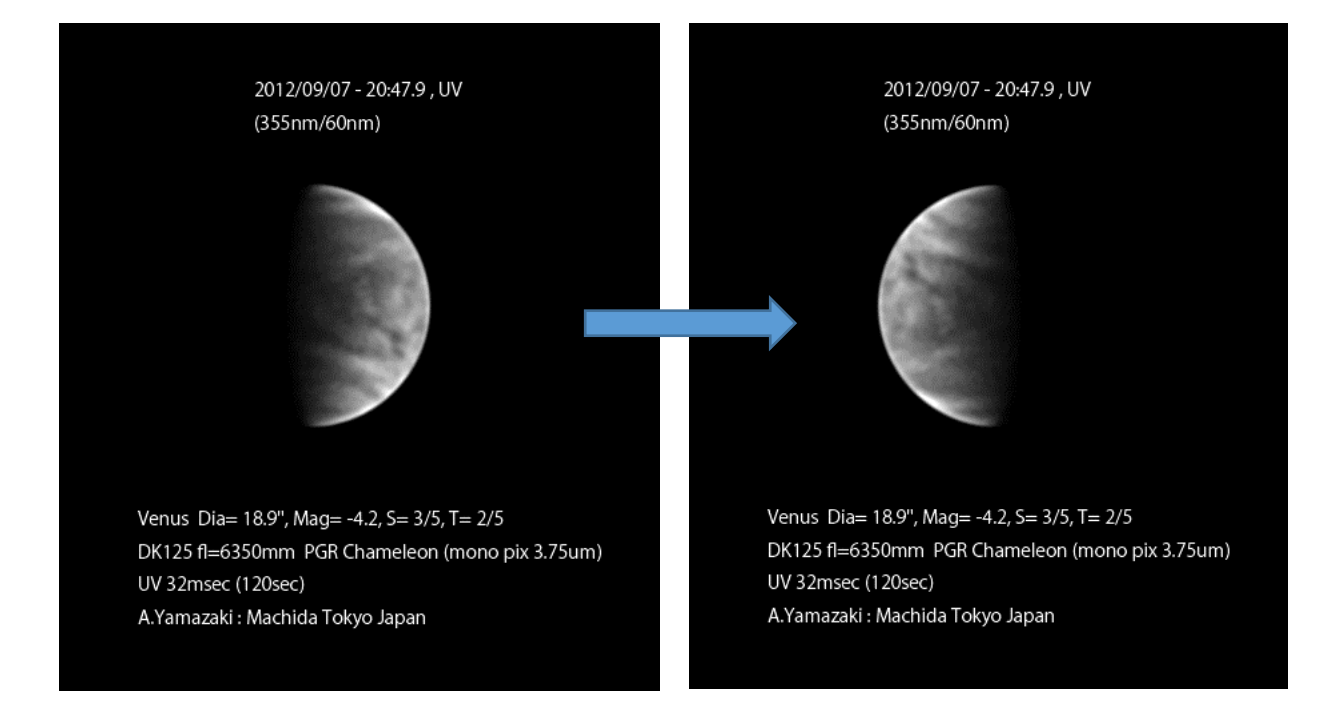

# **STEP 2: Rename the name of the TIFF file following required format.**

The file must be renamed with the following format where the year has 4 digits, while month, day, hour, minute and second are written with 2 digits. The date and time correspond to the moment of the observation and must be expressed in UT (Universal Time). The filter must be an integer number (no decimals) and expressed in nanometers. Don't forget to add nm at the end.

PLANET\_Year-Month-DayTHour-Minutes.Seconds\_Wavelength+nm.tif

Venus\_2012-09-07T20-47-54\_355nm.tif

## **STEP 3: Define the header and write it inside the TIFF file.**

Clicking the right button of your mouse on the image file and selecting "Properties", a small window pops out to define additional fields of the image file.

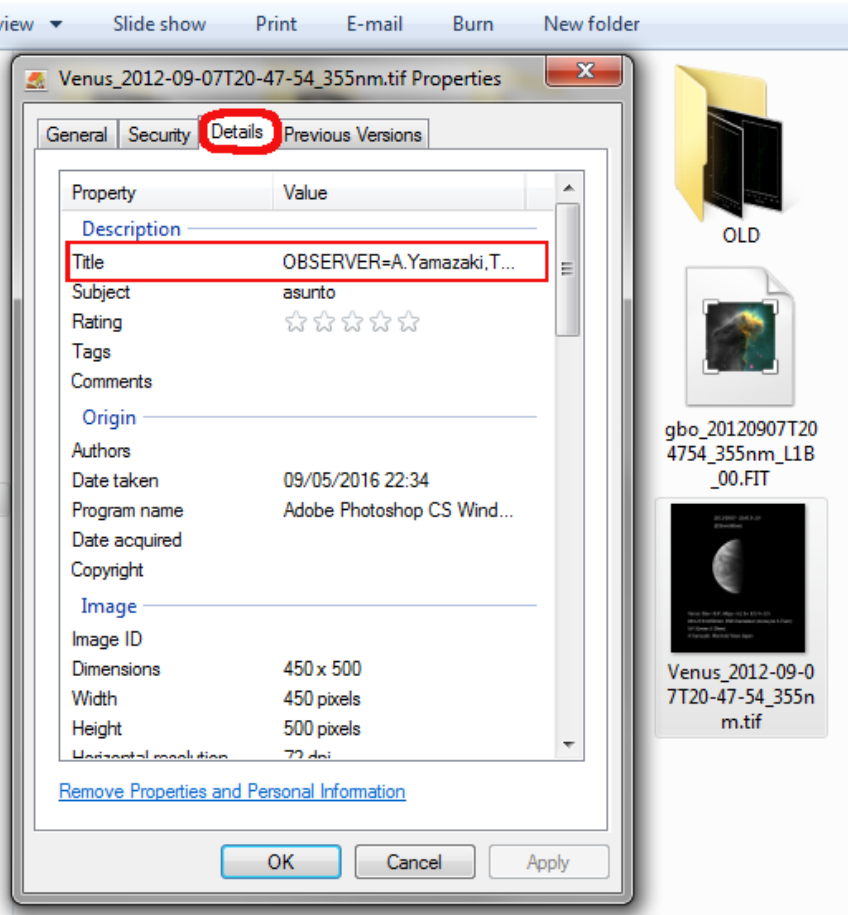

Select "Details" and in the field called "Title" we define the header information. The header must contain the following information:

**OBSERVER**= here comes the author of the observer, usually FIRST NAME + FAMILY NAME.

**TELESCOPE**= here the user introduces the model of the telescope used for the observation.

**EXP\_TIME**= exposure time for each image during acquisition (expressed in seconds)

**INT\_TIME**= integration time (also in seconds), accounting for the whole set of individual images used to compose the final image (if it is 1 minute, then we wrote 60).

**OBS\_LAT**= geographical latitude from where we made the observation (integer number), expressed as degrees North.

**OBS\_LON**= geographical longitude from where we made the observation (integer number), expressed as degrees East.

To write all these variables into the "Title" field, we must insert them as a single line (white spaces removed, and we use commas to separate each them. So, in our example, we write the following line in the "Title" field of the TIFF file Properties.

OBSERVER=A.Yamazaki,TELESCOPE=DK125,EXP\_TIME=0.032,INT\_TIME=120,OBS\_LAT=35,OBS\_ LON=139

#### **STEP 4: Submit your image(s).**

Write an email to our address [\(coordinatewithakatsuki@gmail.com\)](mailto:coordinatewithakatsuki@gmail.com) and attach to the mail all the TIFF files you want to share with the Akatsuki team. Please, don't forget to write in the Subject of the email the word SUBMISSION. This procedure will change in the near future, once we enable the system directly through the website. The images will be navigated and stored in our servers ready to be used by the members of the Akatsuki team, and the observers will be notified by email every time his/her image is selected to be used in one of the ongoing works to be published!

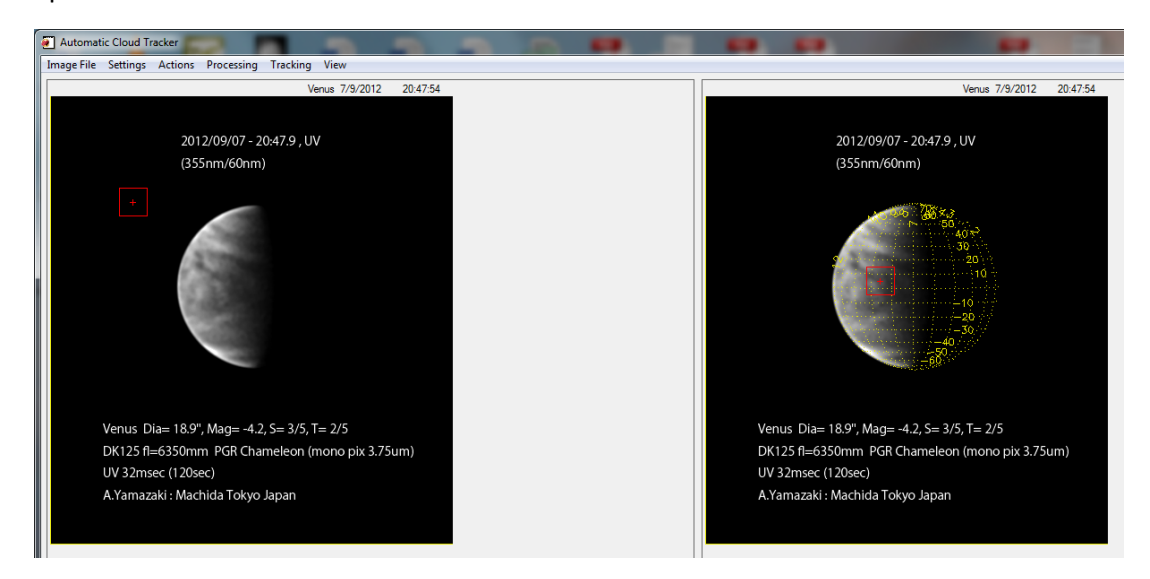